# **9. Web-Dokumente**

- 9.1 Generische Auszeichnungssprachen: XML
- 9.2 XML und Style Sheets
- 9.3 XML für Multimedia: SMIL
- 9.4 XML für Web-Informationsdienste: RSS
- 9.5 Ausblick: XML Transformationen (XSLT)

Weiterführende Literatur:

M. Knobloch, M. Kopp: Web-Design mit XML, dpunkt-Verlag 2001

http://de.selfhtml.org/xml/

**Ludwig-Maximilians-Universität München Medieninformatik! ! Prof. Hußmann Digitale Medien WS 2009/2010 – 9 –** 

## **Generische Auszeichnungssprache: Idee**

- Auszeichnungssprache *(markup language)*:
	- Text und eingebettete textuelle Zusatzinformation (insbesondere zur Darstellung)
	- Tag-/Attribut-Syntax weithin bekannt durch HTML
- Idee: "Familie" von Auszeichnungssprachen gleicher Basissyntax für verschiedenste Anwendungsgebiete
	- Web-Seiten-Formatierung (HTML)
	- Strukturierte Daten, z.B. Adressen, Briefe, Texttypen
	- Austauschformate für Textverarbeitung und andere Software
	- Standardformate für Grafik, Multimedia-Präsentationen, ...
- Vorteile:
	- *Trennung von Inhalt, Struktur und Präsentation*
	- Lesbarkeit durch Mensch und Maschine
	- Automatische syntaktische Überprüfungen
	- Erweiterbarkeit durch Definition neuer Tags/Attribute
- Nachteil: Lange Texte

#### **Sprachenbeschreibung und Sprachenverwendung**

Ebene der Sprachenbeschreibung (= Metaebene)

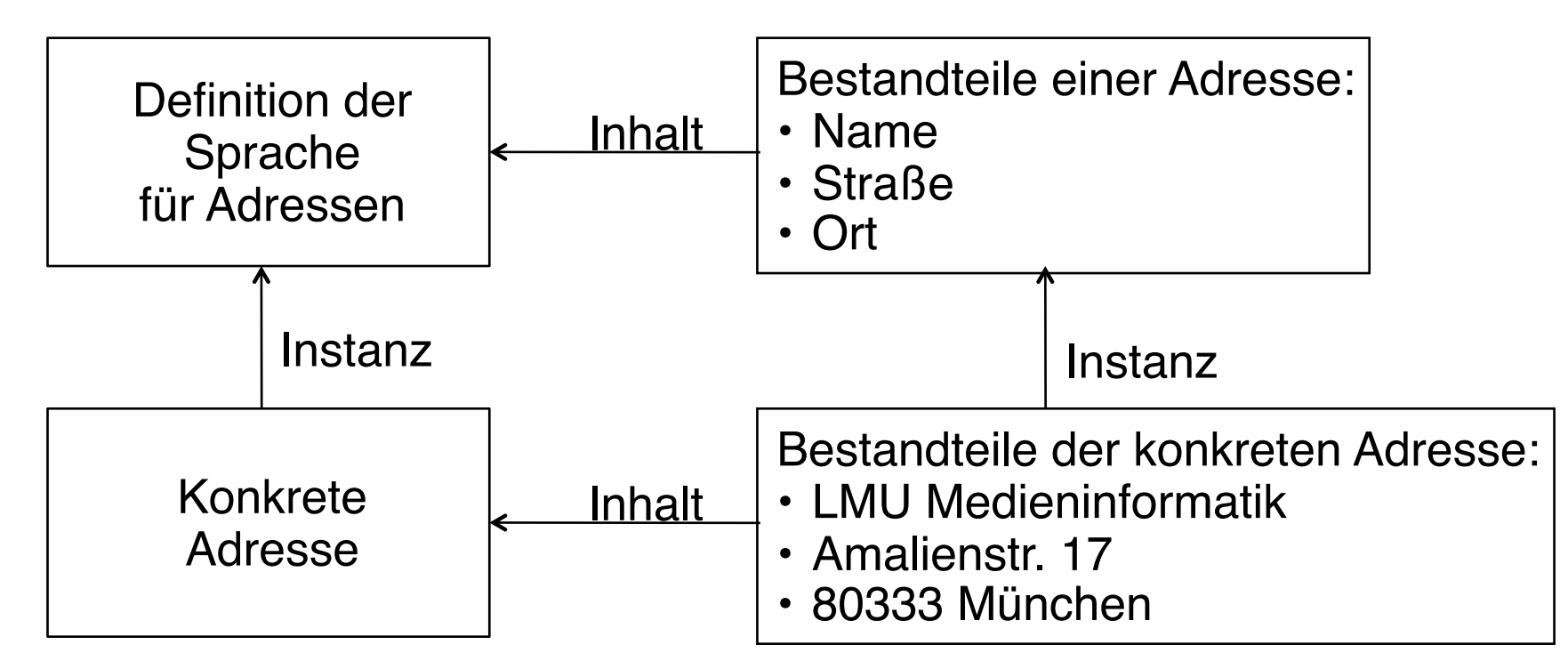

Ebene der Sprachenverwendung

#### **Mataebenen**

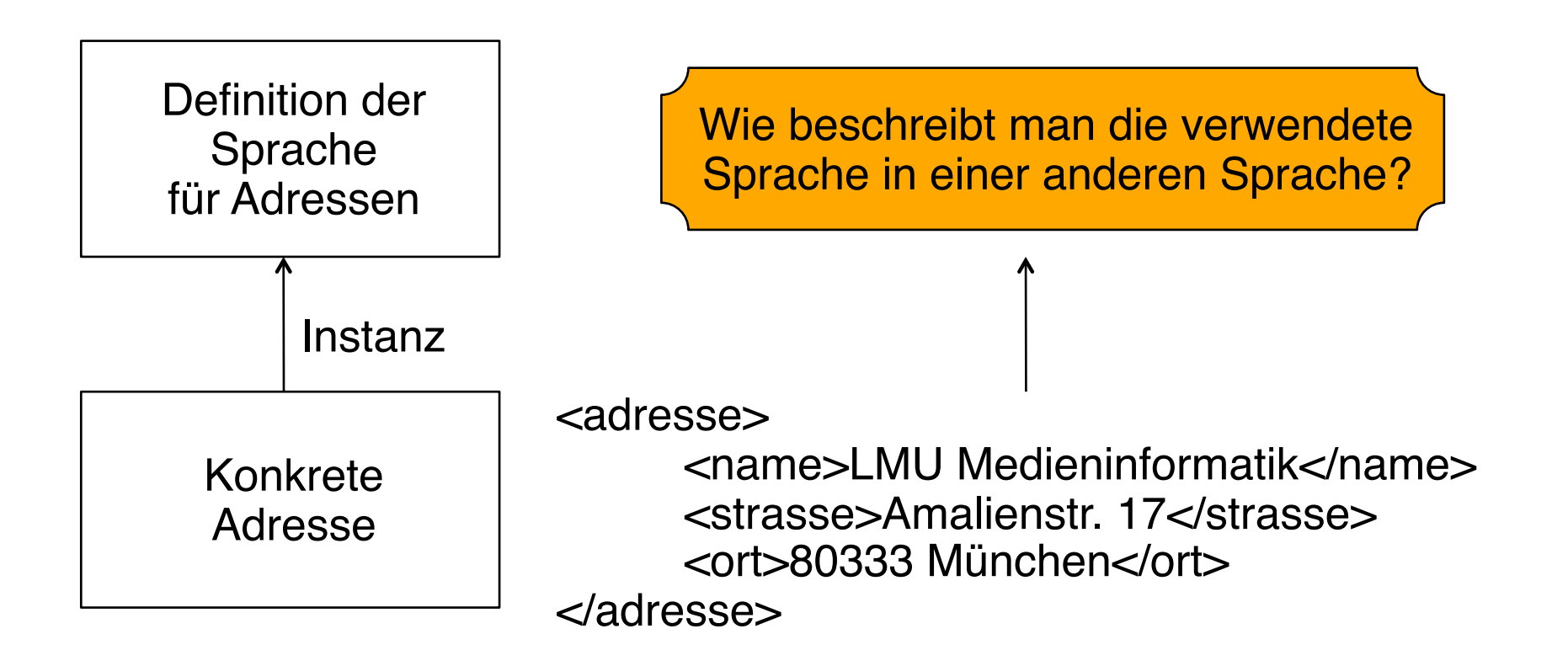

Beispiel für eine relativ allgemeine Metasprache: Backus-Naur-Form (BNF)

## **Vereinfachung durch Sprachfamilie**

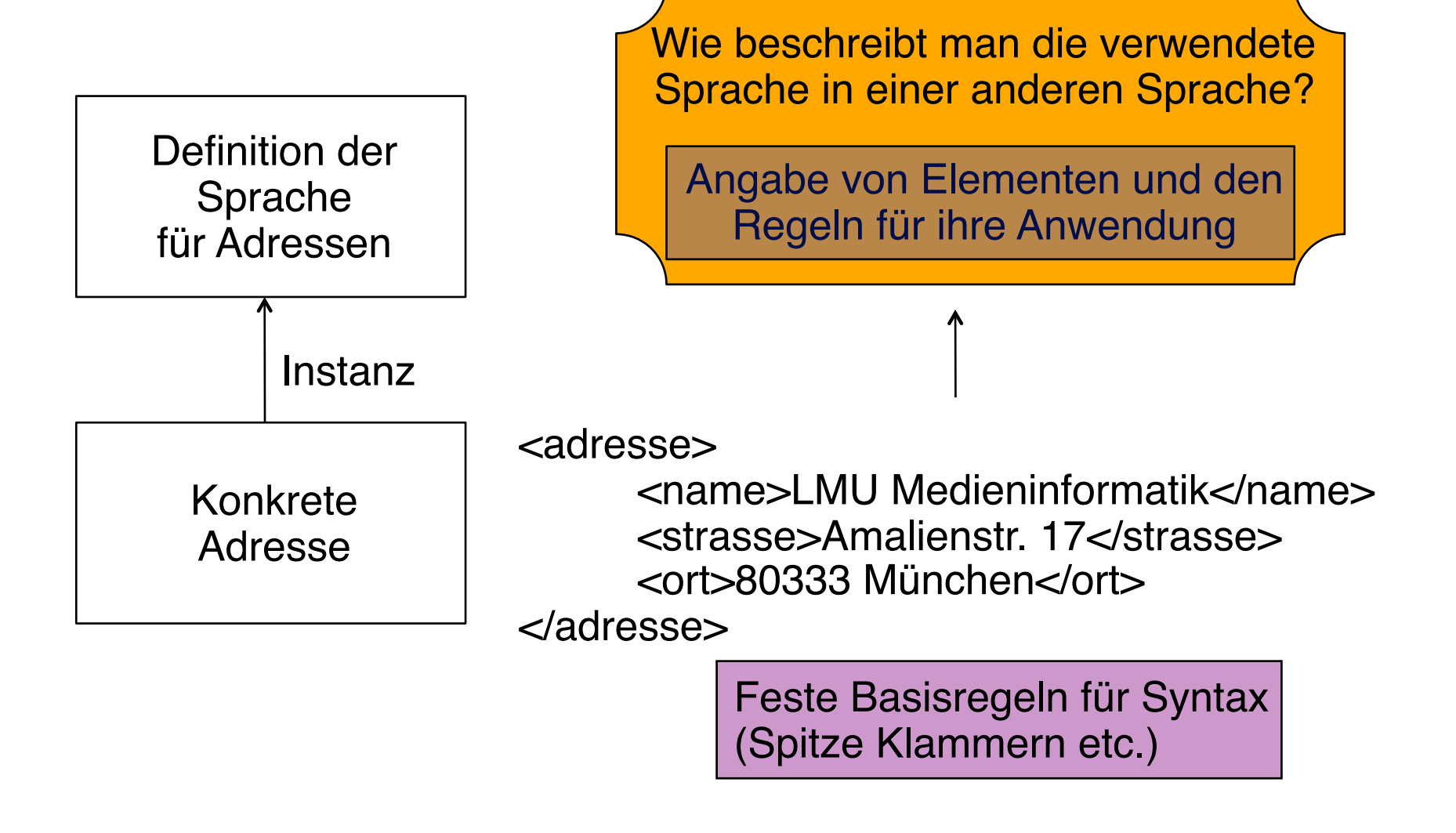

## **Geschichte: SGML, HTML, XML, XHTML**

- 1967: GenCode-Komitee
	- Norman Scharpf, Trennung Inhalt-Layout
- 1969: Goldfarb, Mosher, Lorrie (IBM):
	- Generalized Markup Language GML
- 1978: ISO-Standard 8879
	- Standard Generalized Markup Language SGML
	- Erlaubt Definition beliebiger *Dokumenttypen*
	- Sehr komplex, Verbreitung vorwiegend im akademischen Bereich und in der Definition weiterer Standards
- 1989: Berners-Lee, Cailleau
	- Hypertext Markup Language HTML
	- HTML ist ein spezieller Dokumenttyp von SGML
- 1998: WWW Consortium (W3C)
	- eXtensible Markup Language (XML)
	- Teilsprache von SGML
- 1999: Reformulierung von HTML als XML-Dokumenttyp
	- eXtensible Hypertext Markup Language XHTML
	- Etwas strengere Syntax als übliches HTML

## **Beispiele von XML-Anwendungen**

- *XML-Anwendung* = Normierung eines XML-Dokumenttyps für einen bestimmten Zweck
- SVG (Scalable Vector Graphics)
	- 2D-Vektorgrafik
- X3D
	- 3D-Vektorgrafik, Fortführung von VRML
- WML (Wireless Markup Language)
	- HTML-Äquivalent für Anzeige auf einfachen Mobiltelefonen
- VoiceXML
	- Dialogbeschreibung für natürlichsprachige Dialoge
- Diverse Gebiete der Naturwissenschaften:
	- MathML (für mathematische Formeln)
	- CML (für chemische Formeln)
	- BSML (Bioinformatic Sequence Markup Language)

• ...

### **XML-Dokumente**

- Prolog:
	- **<?xml version="1.0"?>**
- Dokumenttyp:
	- **<!DOCTYPE** *Typname* **SYSTEM "***Dateiname***.dtd">**
- Tag- und Attribut-Syntax wie in HTML
	- Jedes geöffnete Tag muss explizit geschlossen werden.

**<xy> ... </xy>**

– Leere Tags müssen mit "/>" enden

#### **<br>**

- Jedes XML-Dokument hat genau ein Wurzel-Element *(root)*
- Strenge hierarchische Schachtelung von Tags
- Attributwerte immer in doppelten Anführungszeichen

**<xy a="..."> ... <xy>**

- Keine doppelten Attributwerte
- Groß- und Kleinschreibung wird unterschieden

## **Document Type Definition (DTD)**

- Festlegung der zulässigen Werte für Tags, Attribute etc. in den zugehörigen XML-Dokumentdateien
- Meist in separater Datei, kann aber auch Bestandteil eines XML-Dokuments sein
- Zwei verschiedene Syntax-Alternativen:
	- klassische DTD-Syntax (hier beschrieben)
	- "XML Schema" (siehe später)
- Wichtigste Deklarationen in DTDs:
	- ELEMENT: Element (Dokument-Tag)
	- ATTLIST: Attributliste für ein Element
	- ENTITY: Abkürzung für komplexes Element
	- NOTATION: Datentyp-Deklaration
- Eingebaute Datentypen in XML:
	- PCDATA (Parsed Character Data) vom Parser analysierte Zeichenreihe
	- weitere Datentypen zum Einsatz z.B. in Attributen

#### **ELEMENT-Deklaration in DTD**

• Syntax:

 **<!ELEMENT** *Elementname* **(** *Inhaltsbeschreibung* **)>**

- *Elementname:*
	- Name muss mit Buchstaben oder Unterstrich beginnen
	- Groß- und Kleinschreibung wird unterschieden
- *Inhaltsbeschreibung:*
	- Struktur des Inhalts zwischen Start- und End-Tag
	- Bezieht sich auf weitere Elemente oder eingebaute Datentypen
	- Reguläre Ausdrücke:

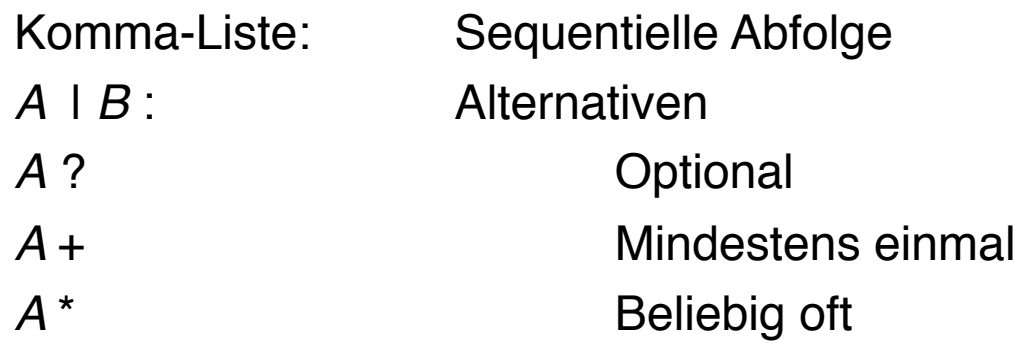

## **Beispiel: Dokumenttyp "Folien" V.1**

- Eine (sehr einfache) Folie einer Präsentation hat folgende Bestandteile
	- Titel: Zeichenreihe
	- Liste von Themen
		- » Thema: Zeichenreihe
- Als DTD formal notiert:
	- **<?xml version="1.0" encoding="UTF-8"?>**
	- **<!ELEMENT folie (titel, themenliste)>**
	- **<!ELEMENT titel (#PCDATA)>**
	- **<!ELEMENT themenliste (thema\*)>**
	- **<!ELEMENT thema (#PCDATA)>**

Beispiel in Anlehnung an Knobloch/Popp

#### **Beispiel: Dokument des Typs "Folien" V.1**

```
<?xml version="1.0" encoding="UTF-8"?>
<!DOCTYPE folie SYSTEM "folien1.dtd">
<folie>
     <titel>XML-Übersicht</titel>
     <themenliste>
         <thema>Was sind DTDs?</thema>
         <thema>Struktur einer XML-Datei</thema>
     </themenliste>
</folie>
```
folien1.xpr

## **Wohlgeformtheit und Gültigkeit**

- Ein XML-Dokument ist *wohlgeformt (well-formed)*, wenn es den allgemeinen Regeln der XML-Syntax genügt.
	- Beispiel (*well-formed*, aber nicht *valid*):

```
<folie>
     <ttel/>
     <tlist>
         <thm>Was sind DTDs?</thm>
         <tha>Struktur einer XML-Datei</tha>
     </tlist>
</folie>
```
- Ein XML-Dokument ist *gültig (valid)*, wenn es der angegebenen Document Type Definition entspricht.
- *Erweiterbarkeit:*
	- Anwendungen erzwingen Gültigkeit oft nicht
	- z.B. zusätzliche herstellerspezifische Tags werden im Zweifelsfall ignoriert

folien1.xpr

## **Spezielle Inhaltsmodelle für ELEMENT**

- ANY:
	- Erlaubt beliebige Zeichenreihen
	- Einschließlich Markup, d.h. Verwendung von Tags in der Zeichenreihe
	- Beispiel:

```
<!ELEMENT titel ANY>
```

```
<titel><thema>XML-Übersicht</thema></titel>
```
- EMPTY:
	- Verlangt leeren Inhalt
- Gemischte Daten (Literal und Element):
	- PCDATA-Angabe muss immer vorne stehen, z.B. in
		- **<!ELEMENT titel (#PCDATA | thema)\*>**

## **ATTLIST-Deklaration in DTD**

- Syntax:
	- **<!ATTLIST** *Elementname Attributdefinition***+ >**
- *Attributdefinition*:
	- *Attributname Attributtyp Standardwert* **[***Festwert***]**
- *Attributtyp:*
	- Angabe eines Datentyps
		- » CDATA:! ! Character Data, d.h. Zeichenreihe (nicht analysiert)
		- » ID: **Eindeutiger Bezeichner für Verweise im Dokument**
		- » IDREF:! ! Verweis auf einen Bezeichner (vom Typ ID)
	- Explizite Werteliste (ohne Anführungszeichen!)
		- » (*Wert1* | *Wert2* | .... )
- *Standardwert:*
	- Angabe eines konkreten Werts: Default-Wert, Attribut ist optional
	- #IMPLIED: Attribut ist optional ohne Defaultwert
	- #REQUIRED: Attribut muss angegeben werden
	- #FIXED: Attribut muss immer mit dem selben Wert angegeben werden (der als *Festwert* angegeben ist)

#### **Beispiel: Dokumenttyp "Folien" V.2**

```
<?xml version="1.0" encoding="UTF-8"?>
<!ELEMENT folien (folie*)>
<!ATTLIST folien sprache (de | en) "de">
<!ELEMENT folie (titel, themenliste)>
<!ATTLIST folie erstellt CDATA #REQUIRED>
<!ATTLIST folie autor CDATA #IMPLIED>
<!ATTLIST folie ident ID #REQUIRED>
<!ATTLIST folie sieheAuch IDREF #IMPLIED>
<!ELEMENT titel ANY>
<!ELEMENT themenliste (thema*)>
<!ELEMENT thema (#PCDATA)>
```
folien2.xpr

#### **Beispiel: Dokument des Typs "Folien" V.2**

```
<?xml version="1.0" encoding="UTF-8"?>
<!DOCTYPE folien SYSTEM "folien2.dtd">
<folien sprache="en">
     <folie erstellt="04.06.2003" ident="f1">
         <titel>Attribute in XML</titel>
         <themenliste>
             <thema>Deklaration in DTD</thema>
             <thema>Verwendung in XML-Dokument</thema>
         </themenliste>
     </folie>
     <folie erstellt="03.06.2003" ident="f2">
         <titel>Identifikatoren</titel>
         <themenliste>
             <thema>Eindeutigkeit</thema>
         </themenliste>
     </folie>
</folien>
```
folien2.xpr

#### **Elemente vs. Attribute**

• Zusatzinformation zu Elementen als Unterelemente oder Attribute?

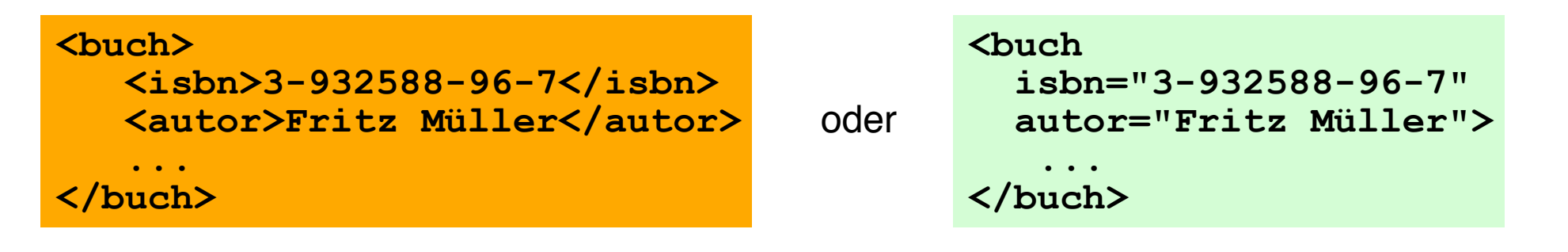

- Unterelemente
	- sind leichter zu lesen
	- ermöglichen Wiederholungen
	- können weiter in Elemente untergliedert werden
	- können auch in anderem Kontext genutzt werden
- Attribute
	- sind leicht zu überprüfen
	- erlauben keine Wiederholungen
	- verringern die Hierarchietiefe
	- binden die Zusatzinformation eng an das zugehörige Element

## **Abkürzungen mit (internen) Entities**

- (Interne) Entity
	- Abkürzungsmechanismus für XML-Abschnitte
	- Paar Name Inhalt
- Allgemeine Entities im Dokument benutzt
	- Syntax (Definition):

**<!ENTITY** *Entityname Entityinhalt* **>**

- Syntax (Verwendung): **&***Entityname;*
- Parameter-Entities in der DTD benutzt
	- Syntax (Definition):

**<!ENTITY %** *Entityname Entityinhalt* **>**

– Syntax (Verwendung):

**%***Entityname***;**

## **Beispiele für Entities**

- Allgemeine Entities:
- $–$  DTD $\cdot$

```
<!ENTITY einleitung "<thema>Einleitung</thema>">
<!ENTITY schluss "<thema>Zusammenfassung und
   Ausblick</thema>">
```
- XML-Dokument: **<themenliste> &einleitung; <thema>Kapitel 1</thema> ... </themenliste>**
- Parameter-Entities:
- $-$  DTD:

```
<!ENTITY % _autor "Heinrich Hussmann">
<!ATTLIST folie autor CDATA "%_autor;">
<!ENTITY stdFusszeile "%_autor;">
```
folien3.xpr

# **Namespaces (1)**

- Mischen von XML-Information, die mehreren verschiedenen DTDs entspricht?
	- Mehrdeutige Tags?
- Namespace-Deklaration
	- Syntax:

**<***Tagname* **xmlns:***Namensraumname***="***URI***" ...>**

- Definiert frei gewählten *Namensraumnamen* 
	- » *URI* definiert den Urheber des Namensraums.
	- » Namensraum verwendbar in untergeordneten Dokumentteilen
	- » Deshalb meist bei Wurzel-Tags angegeben
- *Namensraumname* wird als *Präfix* verwendet:

*Namensraumname* **:** *Tag*

» Unterscheidung von evtl. gleichnamigen anderen Tags

## **Namespaces (2)**

- Default-Namensraum
	- gilt für Tags ohne Präfix
	- Deklariert durch

```
<Tagname xmlns="URI" ...>
```
– Beispiel:

```
<html xmlns="http://www.w3.org/1999/xhtml" ...>
```
- Leider unbefriedigene Integration von Namespaces und DTDs!
	- Attribute und Elemente werden immer nur gegen eine DTD validiert!
	- Netzzugriff auf definierende DTD (gemäß URI) findet nicht statt

#### **Namespaces: Beispiel (aus SVG)**

```
<?xml version="1.0" encoding="ISO-8859-1" ?>
<!DOCTYPE svg ... >
<svg xmlns="http://www.w3.org/2000/svg"
      xmlns:xlink="http://www.w3.org/1999/xlink">
   ... SVG-Inhalte ...
  <a xlink:href="http://www.mimuc.de">
      <circle cx="50" cy="50" fill="blue" r="20"/>
   </a>
 ...
```
**</svg>**

### **XML Schema: Idee**

- Ersatz von XML DTDs durch ein spezielles XML-Dokumentformat
	- Ermöglicht Formen der reflexiven Definition: Schemasprache in sich selbst definierbar
	- Erlaubt homogene Werkzeuge für Schemata und Dokumente
- Datentypkonzept
	- Vielzahl eingebauter primitiver Datentypen (z.B. Zahlen)
	- Strukturierte Datentypen *(complex datatype)*
- Strukturierter Aufbau
	- Vererbung auf Schema-Ebene
- Verbesserte Dokumentationsunterstützung
- Leider: Sehr komplex
	- Mehrere hundert Seiten Spezifikation!
	- Deshalb Fortschritt im praktischen Einsatz nur sehr langsam

#### **Beispiel: XML Schema Definition**

```
<?xml version="1.0" encoding="UTF-8"?>
<xs:schema xmlns:xs='http://www.w3.org/2001/XMLSchema'>
   <xs:element name="folie" type="folie_type"/>
  <xs:element name="titel" type="xs:string"/>
   <xs:element name="thema" type="xs:string"/>
   <xs:complexType name="folie_type">
     <xs:sequence>
           <xs:element ref="titel"/>
           <xs:element ref="thema" maxOccurs="unbounded"/>
     </xs:sequence>
  </xs:complexType>
</xs:schema>
```
#### **Beispiel: XML-Dokument basierend auf Schema**

**<?xml version="1.0" encoding="UTF-8"?>**

- **<folie xmlns:xsi="http://www.w3.org/2001/XMLSchemainstance"**
	- **xsi:noNamespaceSchemaLocation="folie1.xsd">**

 **<titel>XML-Übersicht</titel>**

 **<thema>Was sind DTDs?</thema>**

 **<thema>Struktur einer XML-Datei</thema>**

**</folie>**

# **9. Web-Dokumente**

- 9.1 Generische Auszeichnungssprachen: XML
- 9.2 XML und Style Sheets
- 
- 9.3 XML für Multimedia: SMIL
- 9.4 XML für Web-Informationsdienste: RSS
- 9.5 Ausblick: XML Transformationen (XSLT)

Weiterführende Literatur:

M. Knobloch, M. Kopp: Web-Design mit XML, dpunkt-Verlag 2001

http://de.selfhtml.org/xml/

## **CSS und XML**

- XML-Dateien enthalten "reinen Inhalt" (gemäß gegebener Struktur)
	- Zur Anzeige z.B. im Browser Zusatzangaben nötig
- Alternative Wege von einer XML-Datei zu einer Browseranzeige:
	- Cascading Style Sheets
	- Transformation in HTML-Text (z.B. mit Transformationssprache XSLT)
	- Kombination beider Ansätze
- Cascading Style Sheets
	- Separate Datei(en) mit Formatierungsangaben
	- Anbindung an XML-Dokument durch eine sogenannte *processing instruction* (PI):

 **<?xml-stylesheet type="text/css" href="folienstyle.css"?>**

## **Beispiel: CSS-Datei für Dokumenttyp "Folien" V.2**

```
folie {
     font-family:sans-serif
}
titel {
     display:block; padding-top:10pt;
     font-size:200%; font-weight:bold; color:blue
}
thema {
     display:block; padding-left:30pt; padding-top:10pt;
     font-size:150%
}
                        Attribute in XML
                           - Deklaration in DTD
                           - Verwendung in XML-Dokument
                         dentifikatoren
folienstyle.xpr
```
## **Fortgeschrittene Konzepte in CSS**

- Pseudo-Formate:
	- z.B. **display:none** zum Ausblenden (nicht darstellen)
- Pseudo-Elemente:
	- z.B. **:first-letter**, **:first-line** zur speziellen Formatierung von **Textteilen**
	- z.B. **:before**, **:after** zum Modifizieren von Texten bei der Anzeige
- Pseudo-Klassen
	- z.B. **:hover**, **:focus**, **:active** zur Darstellung abhängig von Benutzeraktionen
- Kontextabhängige Formatierung
	- z.B. für Elemente abhängig von bestimmten Attributwerten
	- z.B. für Unterelemente abhängig von den im Dokument vorhandenen Oberelementen
- Strukturierung von Formatierungsinformation
	- Vererbung und verschiedene Formen zur Einbindung von Stylesheets

# **9. Web-Dokumente**

- 9.1 Generische Auszeichnungssprachen: XML
- 9.2 XML und Style Sheets
- 9.3 XML für Multimedia: SMIL
- 9.4 XML für Web-Informationsdienste: RSS
- 9.5 Ausblick: XML Transformationen (XSLT)

Weiterführende Literatur:

Dick Bulterman, Lloyd Rutledge: SMIL 3.0 – Interactive Multimedia for the Web, Mobile Devices and Daisy Talking Books, Springer 2008

## **SMIL - Idee und Geschichte**

- Synchronized Multimedia Integration Language (gesprochen: "Smile")
- Standardsprache für die koordinierte Kombination von zeitabhängigen Medien zu einer Multimedia-Präsentation
	- zeitliche Abhängigkeiten im Ablauf
	- berücksichtigt auch nicht-zeitabhängige Medientypen (Text, Standbild)
	- auch geeignet für "Streaming", d.h. kontinuierliches Laden von Mediendaten über das Netz
- Standardisierung durch W3C (WWW Consortium)
	- Erster Entwurf November 1997
	- SMIL 1.0 Standard Juni 1998
	- ab 1998: Implementierungen u.a. durch CWI/Oratrix, REAL, HELIO, ambulantplayer.org
	- 1999: Pläne für eine erweiterte und verbesserte Fassung ("Boston SMIL")
	- SMIL 2.0 Standard August 2001
	- SMIL 2.1 Recommendation Dec. 2005 (z.B. Profil für mobile Endgeräte)
	- SMIL 3.0 Recommendation Dec. 2008

#### **Grundstruktur einer SMIL-Datei**

```
<smil xmlns="http://www.w3.org/2001/SMIL20/Language">
   <head>
       <layout>
          <root-layout width="356" height="356" backgroundColor="black"/>
           <region id="imgReg" width="256" height="256" left="50" top="50"/>
       </layout>
   </head>
   <body>
       <seq>
          <img region="imgReg" src="tiger.jpg" dur="4s"/>
          <img region="imgReg" src="elephant.jpg" dur="4s"/>
          <img region="imgReg" src="butterfly.jpg" dur="4s"/>
        </seq>
   </body>
</smil>
                                                           Spatiale Struktur
                                                               (Layout)
                                                        Temporale Struktur
                                                              (Ablauf)
```
#### **Beispiel: Multimediale Diashow (1)**

**<smil xmlns="http://www.w3.org/2001/SMIL20/Language"> <head>**

```
 <layout>
      <root-layout width="356" height="356"/>
      <region id="brush_region" z-index="1"/>
      <region id="img_region" width="256" height="256"
          left="50" top="50" z-index="2"/>
    </layout>
    <transition id="img_wipe" type="barWipe"
          dur="3s"/>
    <transition id="bkg_wipe" type="barWipe"
          direction="reverse" dur="3s"/>
 </head>
```
#### **Beispiel: Multimediale Diashow (2)**

```
...
   <body>
       <par>
            <seq>
               <img region="img_region" src="....jpg" ... transIn="img_wipe" fill="transition"/>
 ...
            </seq>
            <seq>
               <brush color="green" region="brush_region" ... transIn="bkg_wipe" fill="transition"/>
            </seq>
            <audio src....mp3" end="32s"/>
       </par>
   </body>
</smil>
```
# **9. Web-Dokumente**

- 9.1 Generische Auszeichnungssprachen: XML
- 9.2 XML und Style Sheets
- 9.3 XML für Multimedia: SMIL
- 9.4 XML für Web-Informationsdienste: RSS
- 9.5 Ausblick: XML Transformationen (XSLT)

Weiterführende Literatur:

Jörg Kantel: RSS und Atom kurz und gut, O'Reilly 2007

 $\mathcal{L}$ 

## **Really Simple Syndication RSS**

- *Syndikation:* Zusammenführen und Integrieren von Informationen (Nachrichten) aus verschiedenen Quellen
- RSS:
	- XML-basiertes Format für Nachrichtenquellen im Internet
	- 1997 von der Firma Userland definiert
	- 1999: myNetscape.com
	- Heute meistverwendetes Format für Nachrichten, Weblogs, Podcasts
- Konkurrenzformat: *Atom Syndication Format* (ASF) (ebenfalls XML)
- Grundstruktur:
	- *Channel* ist Liste von *Items*
	- Jedes *Item* ist durch einen *Globally Unique Identifier* (guid) definiert, meist ein Link
	- Umfangreiche Möglichkeiten für *Metadaten* zu Items und Channels
- Beispiel:
	- Ein *Podcast* ist in der Regel eine RSS-Datei

## **Beispiel: RSS Feed zu einer Vorlesung (1)**

```
<?xml version="1.0" encoding="UTF-8" ?>
<rss version="2.0">
```

```
<channel>
  <title>Digitale Medien News Wintersemester 08/09</title>
  <link>http://www.medien.ifi.lmu.de/lehre/ws0809/dm/</link>
  <description>Site Updates und Mitteilungen für die Vorlesung 
  Ditigale Medien im Wintersemester 08/09</description>
  <language>de</language>
  <pubDate>
      ! ! Fri, 18 Aug 2008 12:29:32 GMT
  </pubDate>
  <lastBuildDate>
      ! ! Tue, 21 Oct 2008 18:37:59 GMT
  </lastBuildDate>
  <docs>http://blogs.law.harvard.edu/tech/rss</docs>
  <generator>VIM</generator>
  <managingEditor>alexander.de.luca@ifi.lmu.de</managingEditor>
  <webMaster>alexander.de.luca@ifi.lmu.de</webMaster> …
```
#### **Beispiel: RSS Feed zur Vorlesung (2)**

```
<item>
         ! ! <title>Übungsblatt 9 verfügbar</title>
         ! ! <link>http://www.medien.ifi.lmu.de/lehre/ws0809/dm/</link>
         ! ! <description>
                   ! ! ! <![CDATA[
                             ! ! ! ! Das neunte Übungsblatt kann nun heruntergeladen werden. ! ! ! Die Abgabe muss spätestens bis zum 19.01.2009 um 14:00 
                             ! ! ! erfolgen.
                   ! ! ! ]]>
         ! ! </description>
         ! ! <pubDate>
                   ! ! ! Mon, 12 Jan 2009 11:22:18 GMT
         ! ! </pubDate>
         ! ! <guid>
                   ! ! ! http://www.medien.ifi.lmu.de/lehre/ws0809/dm/index.rss2
         ! ! </guid>
   </item>
    …
</channel>
</rss>
```
#### **Beispiel: dm\_podcast.rss (Auszug)**

```
<?xml version="1.0" encoding="UTF-8"?>
```

```
<rss xmlns:itunes="http://www.itunes.com/dtds/podcast-1.0.dtd" 
  version="2.0">
```
 **<channel>**

```
 <title>Vorlesung Digitale Medien Wintersemester 2008/09</title>
 <itunes:author>Heinrich Hussmann, LMU</itunes:author>
```
 **...**

```
 <item>
```

```
 <title>Informationstheorie, Codierung Teil I</title>
   <description>Es wird eine Einführung ...</description>
   <guid>http://www.medien.ifi.lmu.de/team/ heinrich.hussmann/files/dm2a.m4b</guid>
   <enclosure url="http://www.medien.ifi.lmu.de/team/ heinrich.hussmann/files/dm2a.m4b" 
           length="23424928" type="audio/x-m4a"></enclosure>
   <pubDate>Fri, 19 Oct 2008 22:30:00 +0200</pubDate>
   <itunes:explicit>no</itunes:explicit>
   <itunes:duration>01:25:44</itunes:duration>
 </item>
```
**...**

# **9. Web-Dokumente**

- 9.1 Generische Auszeichnungssprachen: XML
- 9.2 XML und Style Sheets
- 9.3 XML für Multimedia: SMIL
- 9.4 XML für Web-Informationsdienste: RSS
- 9.5 Ausblick: XML Transformationen (XSLT)

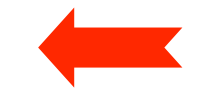

Weiterführende Literatur:

Frank Bongers: XSLT 2.0 und XPath 2.0, Galileo Press, 2. Aufl. 2008

## **Stylesheets, CSS und XSL**

- Zweck von XML + Stylesheets:
	- Trennung des logischen Inhalts von der Präsentation
	- Flexibilität bezüglich der Darstellung auf verschiedenen Plattformen
	- Konsistenzsicherung bei mehrfach dargestellter Information
- Problematische Aspekte von klassischen "Cascading Style Sheets":
	- Verwendet spezielle Syntax ("properties") statt XML
	- *Struktur* der Präsentation muss Struktur des Inhalts folgen
		- » Schwierig: Auslassungen, Reihenfolgeänderungen, Mehrfachdarstellung
	- Keine gute Unterstützung für Druckmedien bzw. entsprechende Darstellung:
		- » Paginierung, Spalten, Kästen, Inhaltsverzeichnis, Index
- eXtensible Style Sheet Language XSL:
	- XSL Formatierungssprache (oft XSL Formatting Objects, XSL-FO genannt)
	- XSL Transformations
	- XPath Navigationssprache

## **Transformation mit XML**

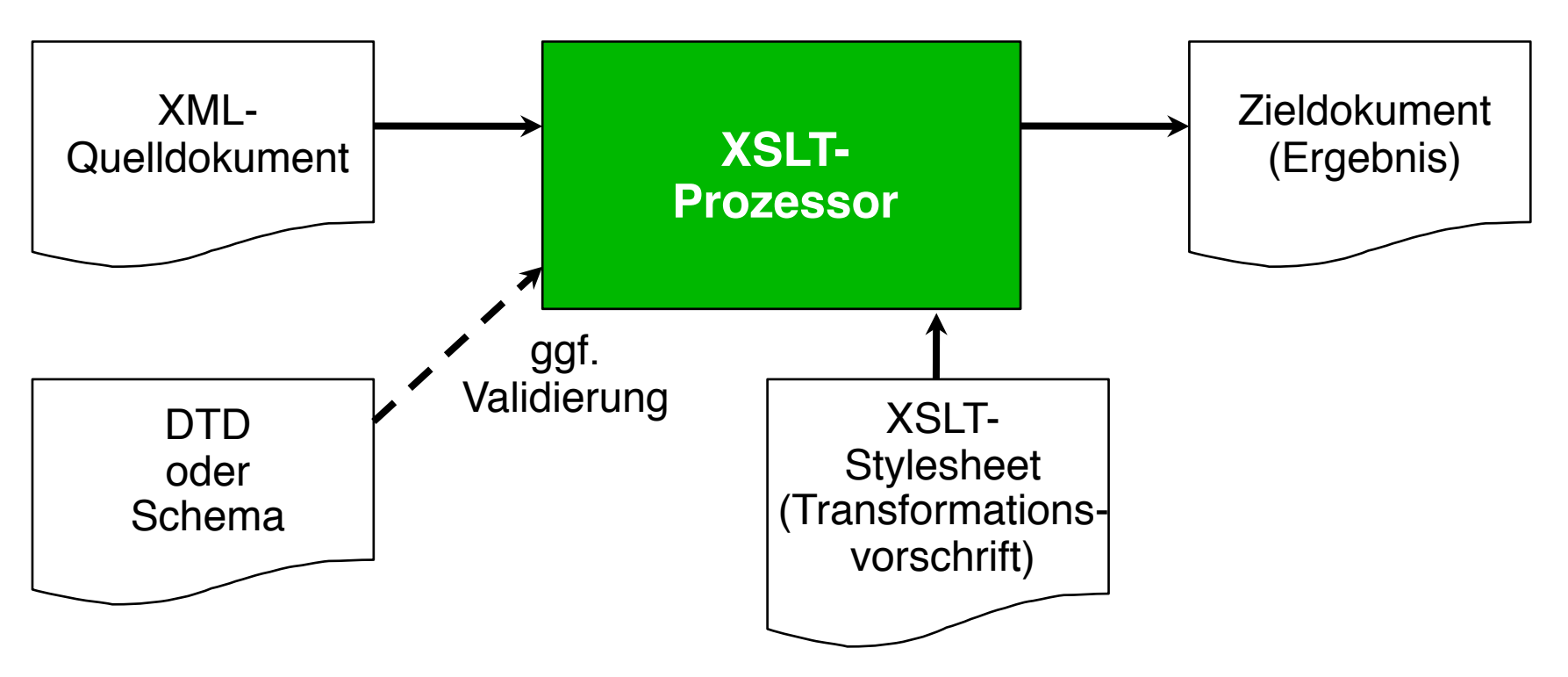

- Mögliche Ergebnistypen:
	- XML-Baum
	- HTML-Baum
	- Text

#### **XML-Dateien als Baumstruktur**

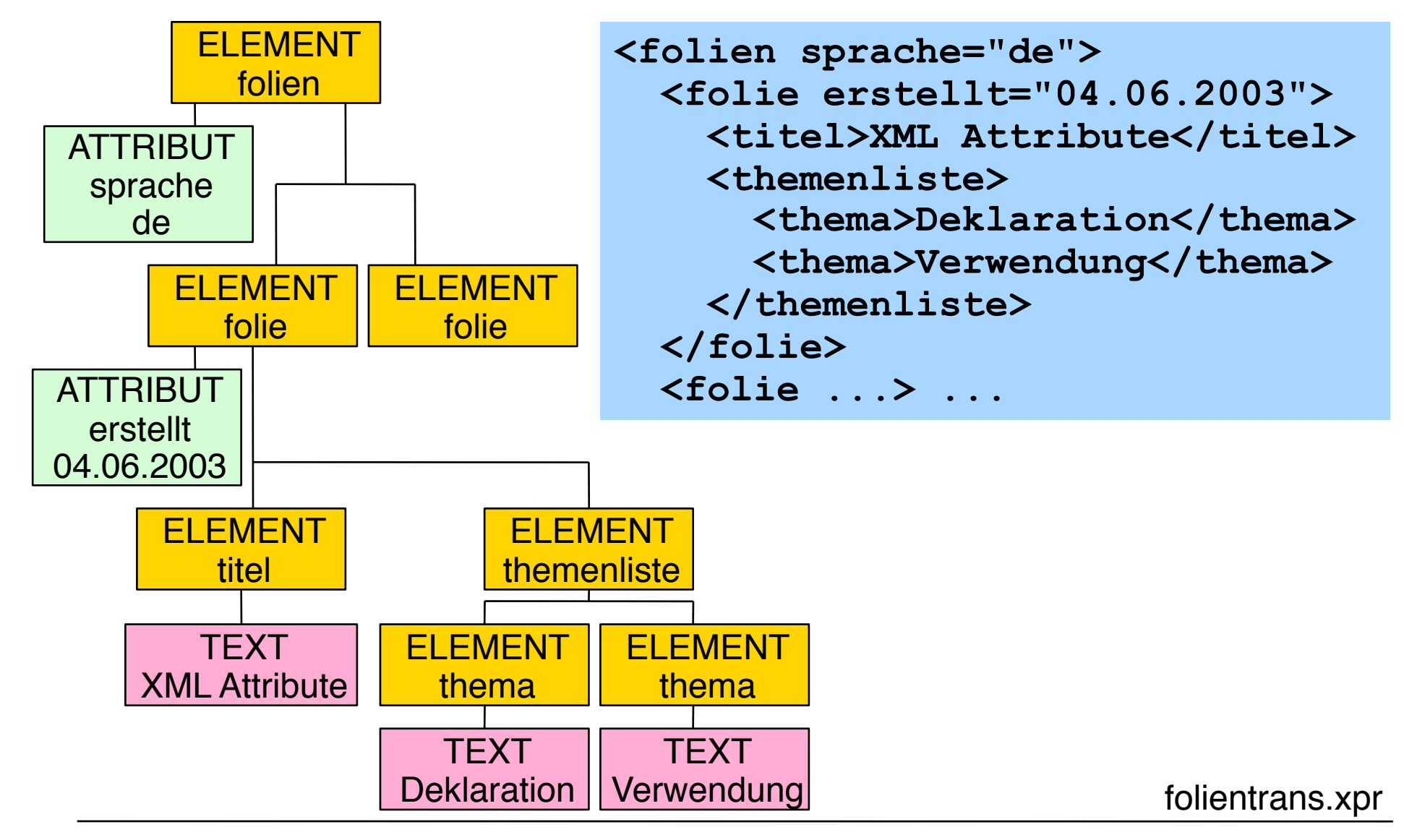

## **Knotenarten (Auswahl)**

- Wurzel-Knoten *(root node)*:
	- Ausgangspunkt des Dokuments
	- Kinder: Dokument-Element, Processing Instructions
- Element-Knoten *(element node)*:
	- Entspricht *tag* im Dokument
	- Name = Tag-Name, evtl. Attribut-Knoten vorhanden
	- Kinder: Element-Knoten, Text-Knoten
- Attribut-Knoten *(attribute node)*:
	- Spezielle Art der "Verwandtschaft" zum Element-Knoten
	- Name = Attribut-Name, Wert = Attribut-Wert, keine Kinder
- Text-Knoten *(text node)*:
	- Zeichenkette aus dem Stylesheet-Dokument
	- kein Name, Wert = Zeichenkette, keine Kinder
- Kommentar-Knoten *(comment node)*:
	- kein Name, Wert = Kommentartext, keine Kinder

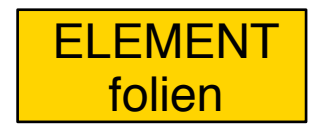

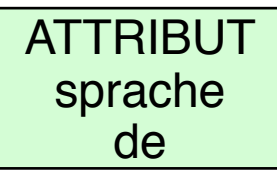

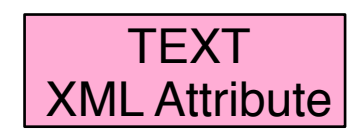

#### **Einfaches Beispiel für Matching**

```
<?xml version="1.0" encoding="UTF-8"?>
<xsl:stylesheet version="1.0" xmlns:xsl="http://
 www.w3.org/1999/XSL/Transform">
     <xsl:template match="folie">
         Folie
     </xsl:template>
</xsl:stylesheet>
```
- Ergebnis:
	- Folie-Elemente werden gefunden

### **Templates und Matching**

#### **<xsl:template match***="type">*

- Definiert eine *Schablone (template)*, die unter genau definierten Bedingungen auf einen oder mehrere Knoten paßt.
	- Wichtigste Typen (Werte von *type*):

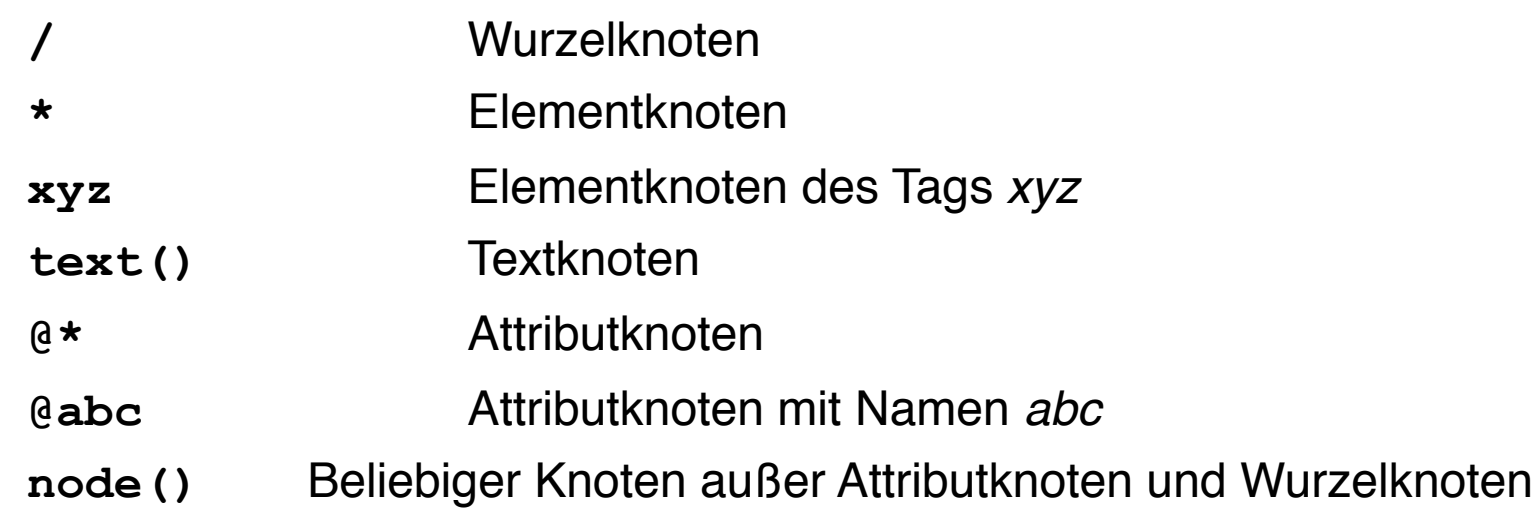

- Weitere Einschränkungen, z.B.
	- » über Pfade (siehe *XPath*-Syntax)
	- » über Bedingungen, z.B. für die relative Position
- Alternativen mit "**|**", z.B. "**\*|@\*"**

## **Rekursion**

- Dokumentengetriebener Aufruf von Templates:
	- Rekursion explizit angestossen mit **<xsl:apply-templates select***="pfad***"***>*
	- *pfad-*Attribut kann fehlen, dann: Standard-Rekursion über alle Nachfolge-Knoten *ohne* Attributknoten
- Eingebaute Standard-Templates in XSLT
	- Stellen Text-Inhalte (hintereinander verkettet) lesbar dar
	- Sind überall (zusätzlich) wirksam, wo nicht durch eigene Templates "überschrieben"
- Direkter Aufruf von (benannten!) Templates:

```
<xsl:call-template name="templateName">
```
#### **Auslesen von Information**

#### **<xsl:value-of select="***expression***">**

- *expression* liefert Zeichenreihe, Knotenmenge oder Teilbaum
- *expression* erlaubt Navigation im Baum
	- mit *XPath*-Syntax:
		- » **xyz** Wert der Element-Unterknoten mit Name *xyz*
		-

» **@xyz** Wert der Attribut-Unterknoten mit Name *xyz*

- relativ zum aktuellen Knoten *(current node)* und einer aktuellen Knotenmenge *(current node set)* ausgewertet
- Wichtigste Funktionen in *expression*:
	- **current()** oder **.** Wert des aktuellen Knotens
	- **name()** Name des aktuellen Knotens

### **Beispiel: XSLT-Stylesheet (1)**

```
<?xml version="1.0" encoding="UTF-8"?>
<xsl:stylesheet version="1.0" xmlns:xsl="http://
 www.w3.org/1999/XSL/Transform">
     <xsl:output method="html"/>
     <xsl:template match="/">
         <html>
             <head>
                 <title>Transformationsdemo</title>
             </head>
             <body>
                 <xsl:apply-templates/>
             </body>
         </html>
     </xsl:template>
```
#### **Beispiel: XSLT-Stylesheet (2)**

```
 <xsl:template match="folie">
      <h2>
          <xsl:value-of select="titel"/>
      </h2>
      <ul>
          <xsl:apply-templates 
                    select="themenliste/thema"/>
      </ul>
      <p>
          <i>Folienname: <xsl:value-of select="@ident"/>,
              Erstellt am: <xsl:value-of select="@erstellt"/>
         \langle/i>
     </p>
 </xsl:template>
```
#### **Beispiel: XSLT-Stylesheet (3)**

 **<xsl:template match="thema"> <li> <xsl:value-of select="current()"/> </li> </xsl:template> </xsl:stylesheet>**

#### **Beispiel: Transformationsergebnis**

• Für obige Beispielfolie:

```
<html>
    <head>
       <meta http-equiv="Content-Type" content="text/html;
          charset=UTF8"> 
       <title>Transformationsdemo</title>
    </head>
    <body>
       <h2>Attribute in XML</h2>
      \langle u12 \rangle <li>Deklaration in DTD</li>
           <li>Verwendung in XML-Dokument</li>
       </ul>
       <p><i>Folienname: f1, Erstellt am: 04.06.2003</i></p>
       <h2>Identifikatoren</h2>
       <ul>
          <li>Eindeutigkeit</li>
       </ul>
       <p><i>Folienname: f2, Erstellt am: 03.06.2003</i></p> 
    </body>
</html>
```